## Artificial Intelligence I

Machine learning using neural networks

Reading: AIMA, chapter 20.

At the beginning of the course I suggested making sure you can answer the following two questions:

1. Let

$$
f(x_1,\ldots,x_n)=\sum_{i=1}^n a_ix_i^2
$$

where the  $a_i$  are constants. Compute  $\partial f/\partial x_i$  where  $1 \leq j \leq n$ ?

Answer: As only one term in the sum depends on  $x_j$ , all the other terms differentiate to give  $0$  and

$$
\frac{\partial f}{\partial x_j} = 2a_j x_j.
$$

2. Let  $f(x_1, \ldots, x_n)$  be a function. Now assume  $x_i = g_i(y_1, \ldots, y_m)$  for each  $x_i$ and some collection of functions  $g_i$ . Assuming all requirements for differentiability and so on are met, can you write down an expression for  $\partial f / \partial y_i$ where  $1 \leq j \leq m$ ?

Answer: this is just the *chain rule* for partial differentiation

$$
\frac{\partial f}{\partial y_j} = \sum_{i=1}^n \frac{\partial f}{\partial g_i} \frac{\partial g_i}{\partial y_j}.
$$

We now consider how an agent might *learn* to solve a general problem by seeing examples:

- I present an outline of *supervised learning*.
- I introduce the classical *perceptron*.
- I introduce *multilayer perceptrons* and the *backpropagation algorithm* for training them.

To begin, a common source of problems in AI is medical diagnosis.

Imagine that we want to automate the diagnosis of an Embarrassing Disease (call it  $D$ ) by constructing a machine:

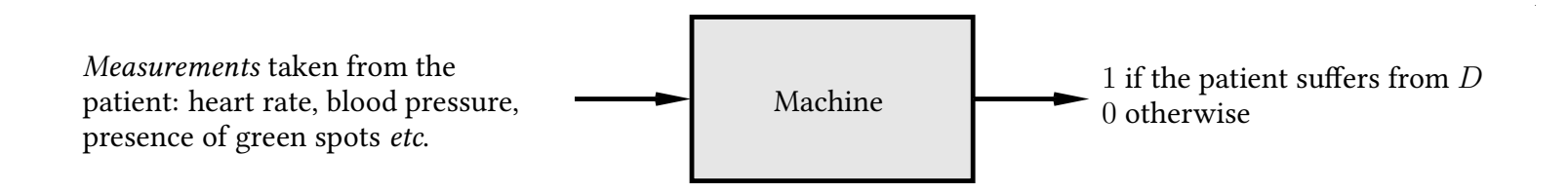

Could we do this by *explicitly writing a program* that examines the measurements and outputs a diagnosis? Experience suggests that this is unlikely.

An alternative approach: each collection of measurements can be written as a vector,

 $\mathbf{x}^T = \left( \; x_1 \; \; x_2 \; \cdots \; \; x_n \; \right)$ 

where,

 $x_1$  = heart rate  $x_2 =$  blood pressure  $x_3 = 1$  if the patient has green spots, and 0 otherwise . . .

and so on.

(Note: it's a common convention that vectors are  $column$  vectors by default. This is why the above is written as a *transpose*.)

## An example, continued…

A vector of this kind contains all the measurements for a single patient and is called a feature vector or instance.

The measurements are *attributes* or *features*.

Attributes or features generally appear as one of three basic types:

- Continuous:  $x_i \in [x_{\min}, x_{\max}]$  where  $x_{\min}, x_{\max} \in \mathbb{R}$ .
- Binary:  $x_i \in \{0, 1\}$  or  $x_i \in \{-1, +1\}$ .
- *Discrete:*  $x_i$  can take one of a finite number of values, say  $x_i \in \{X_1, \ldots, X_p\}$ .

## An example, continued…

Now imagine that we have a large collection of patient histories ( $m$  in total) and for each of these we know whether or not the patient suffered from  $D$ .

- The *i*th patient history gives us an instance  $\mathbf{x}_i$ .
- This can be paired with a single bit—0 or 1—denoting whether or not the *i*th patient suffers from  $D$ . The resulting pair is called an *example* or a *labelled* example.
- Collecting all the examples together we obtain a *training sequence*

 $\mathbf{s} = ((\mathbf{x}_1, 0), (\mathbf{x}_2, 1), \ldots, (\mathbf{x}_m, 0)).$ 

In supervised machine learning we aim to design a *learning algorithm* which takes s and produces a  $h$ *ypothesis h*.

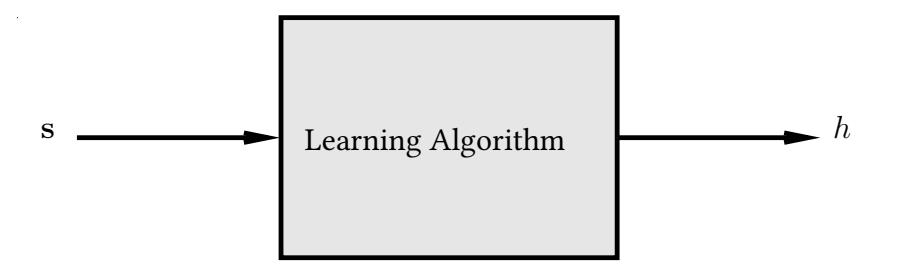

Intuitively, a hypothesis is something that lets us diagnose *new* patients.

This is *IMPORTANT*: we want to diagnose patients that the system has never seen.

The ability to do this successfully is called *generalisation*.

## An example, continued…

In fact, a hypothesis is just a *function* that maps *instances* to *labels*.

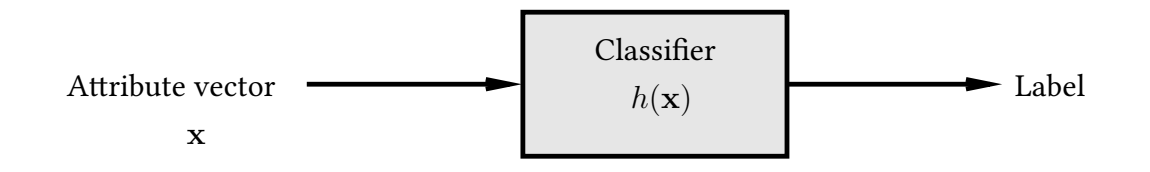

As  $h$  is a function it assigns a label to any  $x$  and not just the ones that were in the training sequence.

What we mean by a *label* here depends on whether we're doing *classification* or regression.

In classification we're assigning x to one of a set  $\{\omega_1, \ldots, \omega_c\}$  of c classes. For example, if  $x$  contains measurements taken from a patient then there might be three classes:

> $\omega_1$  = patient has disease  $\omega_2$  = patient doesn't have disease  $\omega_3 =$  don't ask me buddy, I'm just a computer!

The *binary* case above also fits into this framework, and we'll often specialise to the case of two classes, denoted  $C_1$  and  $C_2$ .

In regression we're assigning x to a real number  $h(x) \in \mathbb{R}$ . For example, if x contains measurements taken regarding today's weather then we might have

 $h(\mathbf{x})$  = estimate of amount of rainfall expected tomorrow.

For the two-class classification problem we will also refer to a situation somewhat between the two, where

 $h(\mathbf{x}) = Pr(\mathbf{x} \text{ is in } C_1)$ 

and so we would typically assign x to class  $C_1$  if  $h(\mathbf{x}) > 1/2$ .

#### Summary

We don't want to design  $h$  explicitly.

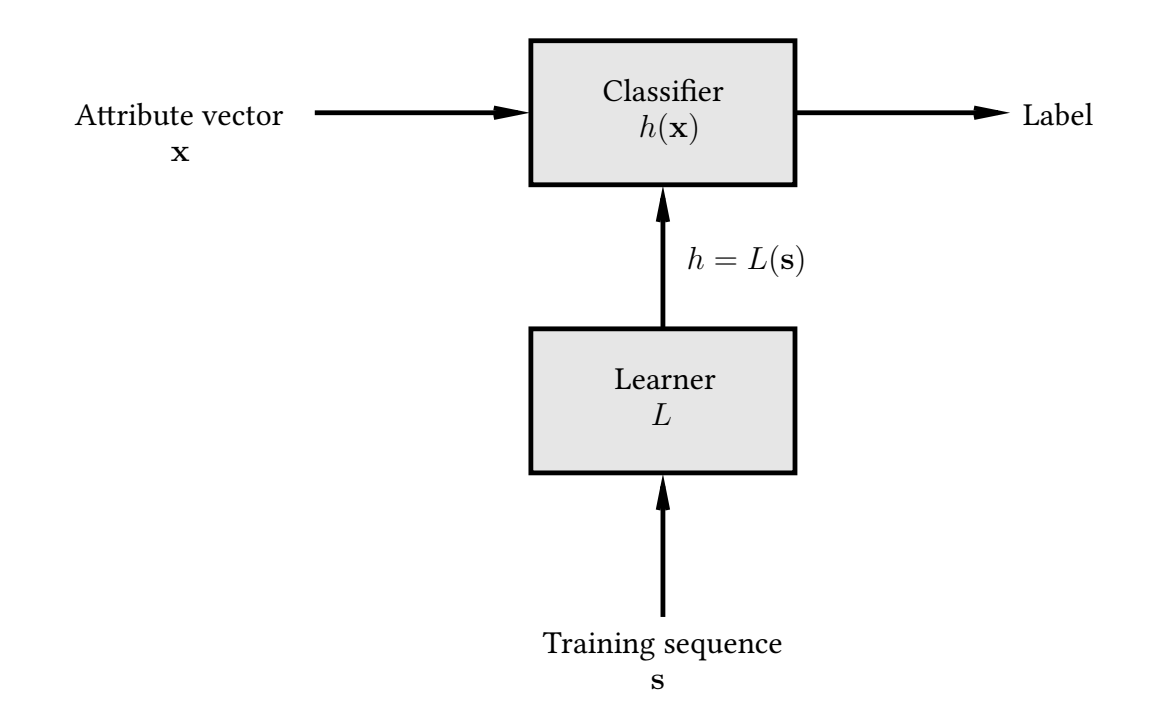

So we use a *learner*  $L$  to infer it on the basis of a sequence  $s$  of *training examples*.

#### Neural networks

There is generally a set  $H$  of hypotheses from which L is allowed to select  $h$ 

 $L(\mathbf{s}) = h \in \mathcal{H}$ 

 $H$  is called the *hypothesis space*.

The learner can output a hypothesis explicitly or—as in the case of a *neural net*work—it can output a vector

$$
\mathbf{w}^T = \left(\begin{array}{cccc} w_1 & w_2 & \cdots & w_W \end{array}\right)
$$

of weights which in turn specify  $h$ 

 $h(\mathbf{x}) = f(\mathbf{w}; \mathbf{x})$ 

where  $\mathbf{w} = L(\mathbf{s})$ .

## Types of learning

The form of machine learning described is called *supervised learning*. The literature also discusses unsupervised learning, semisupervised learning, learning using membership queries and equivalence queries, and reinforcement learning. (More about some of this next year…)

Supervised learning has multiple applications:

- Speech recognition.
- Deciding whether or not to give credit.
- Detecting *credit card fraud.*
- Deciding whether to buy or sell a stock option.
- Deciding whether a *tumour is benign*.
- Data mining: extracting interesting but hidden knowledge from existing, large databases. For example, databases containing *financial transactions* or *loan* applications.
- Automatic driving. (See Pomerleau, 1989, in which a car is driven for 90 miles at 70 miles per hour, on a public road with other cars present, but with no assistance from humans.)

This process is in fact very similar to *curve fitting*. Think of the process as follows:

- Nature picks an  $h' \in \mathcal{H}$  but doesn't reveal it to us.
- Nature then shows us a training sequence s where each  $x_i$  is labelled as  $h'(\mathbf{x}_i) + \epsilon_i$  where  $\epsilon_i$  is noise of some kind.

Our job is to try to infer what  $h'$  is *on the basis of* s *only. Example:* if  $\mathcal H$  is the set of all polynomials of degree  $3$  then nature might pick  $h'(x) = \frac{1}{3}x^3 - \frac{3}{2}$  $\frac{3}{2}x^2 + 2x - \frac{1}{2}$  $\frac{1}{2}$ .

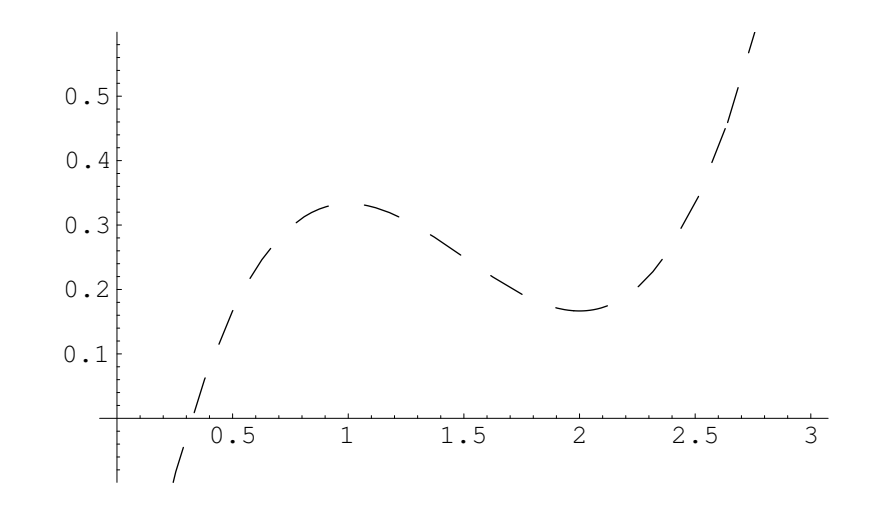

The line is dashed to emphasise the fact that we don't get to see it.

We can now use  $h'$  to obtain a training sequence  ${\bf s}$  in the manner suggested..

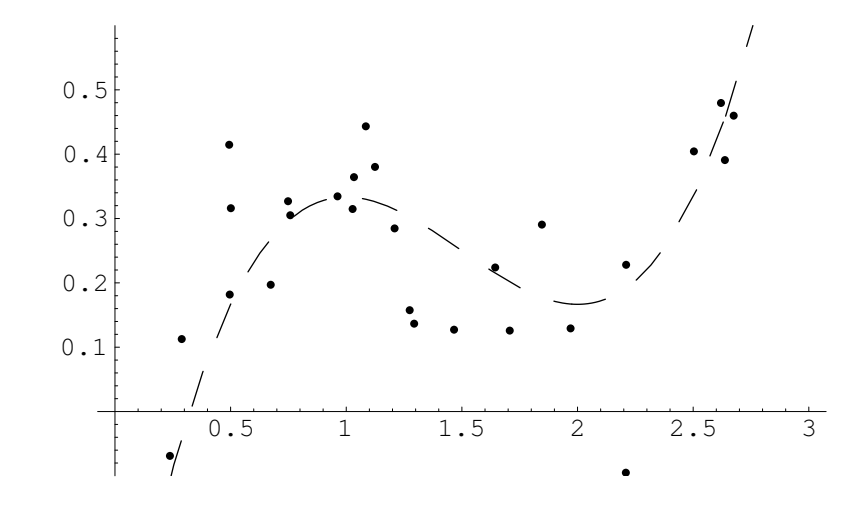

Here we have,

$$
\mathbf{s}^T = ((x_1, y_1), (x_2, y_2), \dots, (x_m, y_m))
$$

where each  $x_i$  and  $y_i$  is a real number.

We'll use a *learning algorithm*  $L$  that operates in a reasonable-looking way: it picks an  $h \in \mathcal{H}$  minimising the following quantity,

$$
E = \sum_{i=1}^{m} (h(x_i) - y_i)^2.
$$

In other words

$$
h = L(\mathbf{s}) = \underset{h \in \mathcal{H}}{\operatorname{argmin}} \sum_{i=1}^{m} (h(x_i) - y_i)^2.
$$

Why is this sensible?

- 1. Each term in the sum is  $0$  if  $h(x_i)$  is *exactly*  $y_i$ .
- 2. Each term *increases* as the difference between  $h(x_i)$  and  $y_i$  increases.
- 3. We add the terms for all examples.

If we pick  $h$  using this method then we get:

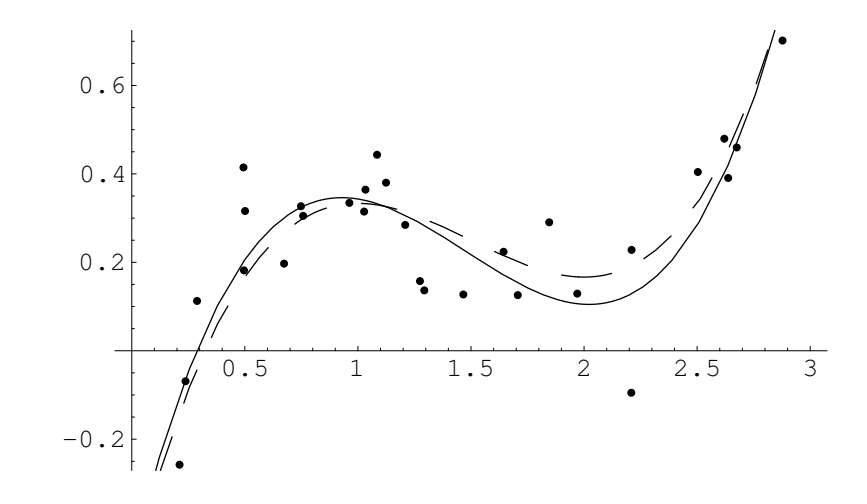

The chosen  $h$  is close to the target  $h'$ , even though it was chosen using only a small number of noisy examples.

It is not quite identical to the target concept.

However if we were given a new point  $\mathbf{x}'$  and asked to guess the value  $h'(\mathbf{x}')$ then guessing  $h(\mathbf{x}')$  might be expected to do quite well.

Problem: we don't know what  $H$  nature is using. What if the one we choose doesn't match? We can make *our*  $H$  'bigger' by defining it as

 $\mathcal{H} = \{h : h$  is a polynomial of degree at most 5}.

If we use the same learning algorithm then we get:

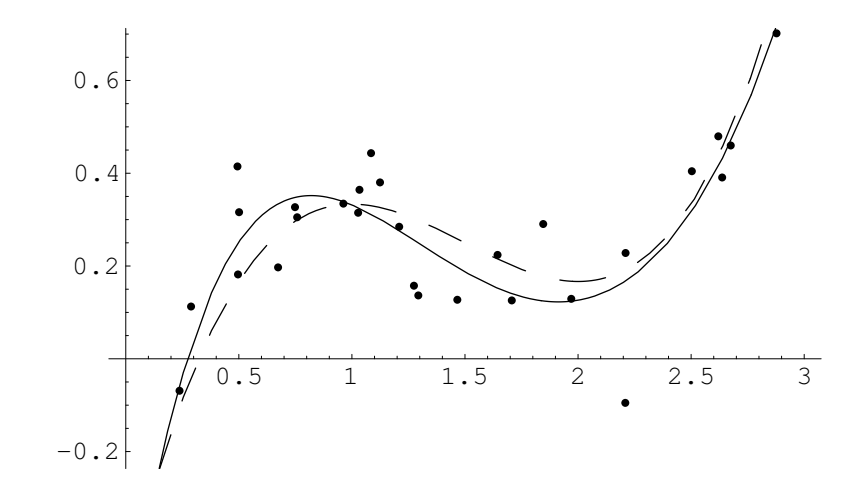

The result in this case is similar to the previous one:  $h$  is again quite close to  $h^\prime,$ but not quite identical.

So what's the problem? Repeating the process with,

 $\mathcal{H} = \{h : h$  is a polynomial of degree at most 1}

gives the following:

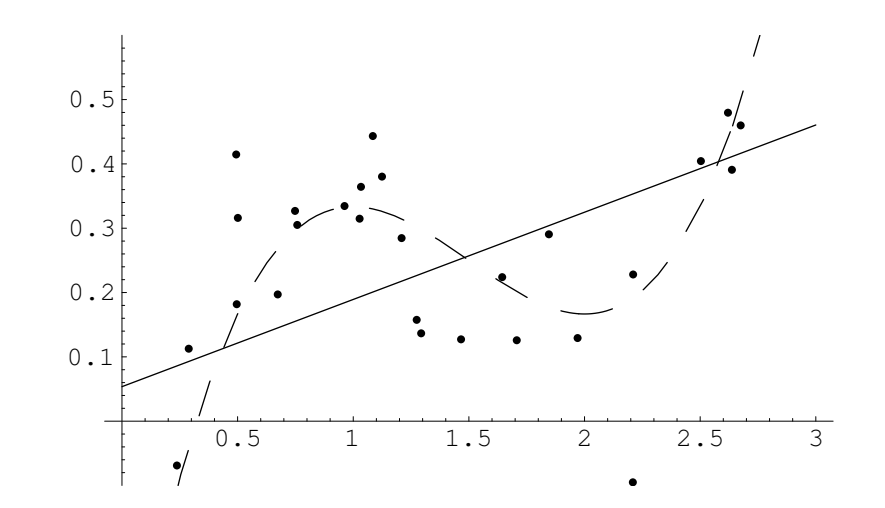

In effect, we have made our  $H$  too 'small'. It does not in fact contain any hypothesis similar to  $h'$ .

So we have to make H huge, right? WRONG!!! With

 $\mathcal{H} = \{h : h$  is a polynomial of degree at most 25}

we get:

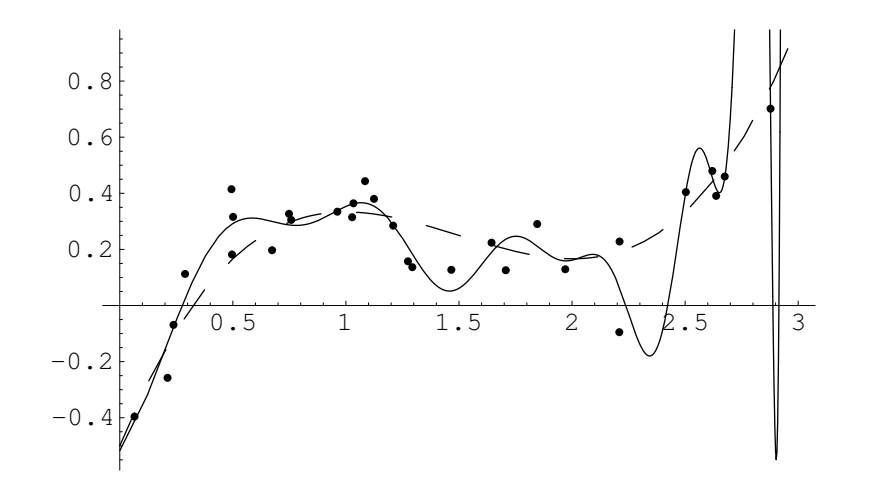

BEWARE!!! This is known as overfitting.

## The perceptron

The example just given illustrates much of what we want to do. However in practice we deal with *more than a single dimension*, so

 $\mathbf{x}^T = (x_1 \ x_2 \ \cdots \ x_n).$ 

The simplest form of hypothesis used is the *linear discriminant*, also known as the perceptron. Here

$$
h(\mathbf{w}; \mathbf{x}) = \sigma \left( w_0 + \sum_{i=1}^n w_i x_i \right) = \sigma \left( w_0 + w_1 x_1 + w_2 x_2 + \dots + w_n x_n \right).
$$

So: we have a *linear function* modified by the *activation function*  $\sigma$ .

The perceptron's influence continues to be felt in the recent and ongoing development of *support vector machines*, and forms the basis for most of the field of supervised learning.

There are three standard forms for the activation function:

1. Linear: for regression problems we often use

 $\sigma(z) = z.$ 

2. Step: for two-class classification problems we often use

 $\sigma(z) = \begin{cases} C_1 \text{ if } z > 0 \\ C \text{ otherwise} \end{cases}$  $C_2$  otherwise.

3. Sigmoid/Logistic: for probabilistic classification we often use

$$
\Pr(\mathbf{x} \text{ is in } C_1) = \sigma(z) = \frac{1}{1 + \exp(-z)}.
$$

The step function is important but the algorithms involved are somewhat different to those we'll be seeing. We won't consider it further.

The sigmoid/logistic function plays a major role in what follows.

## The sigmoid/logistic function

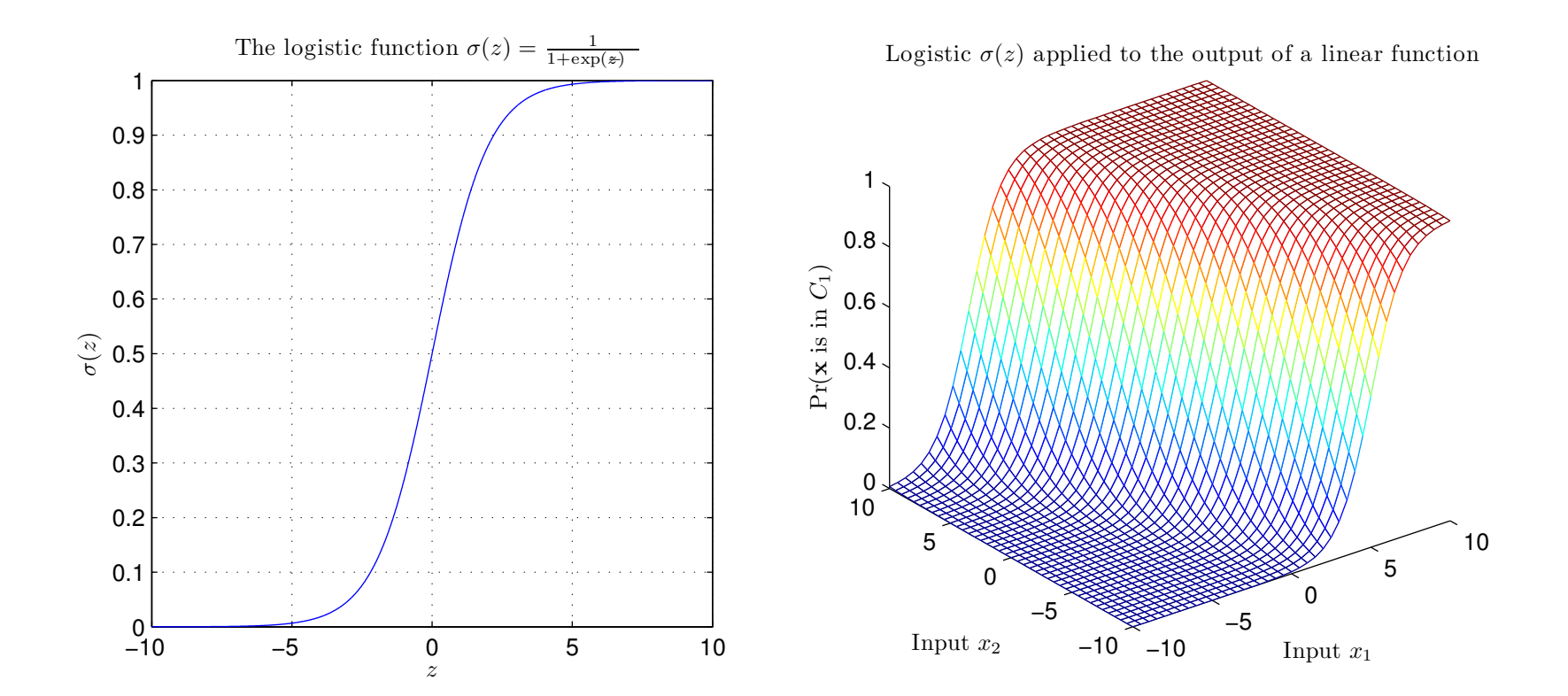

A method for training a basic perceptron works as follows. Assume we're dealing with a regression problem and using  $\sigma(z) = z$ .

We define a measure of *error* for a given collection of weights. For example

$$
E(\mathbf{w}) = \sum_{i=1}^m (y_i - h(\mathbf{w}; \mathbf{x}_i))^2.
$$

Modifying our notation slightly so that

$$
\mathbf{x}^T = (1 \ x_1 \ x_2 \ \cdots \ x_n)
$$

$$
\mathbf{w}^T = (w_0 \ w_1 \ w_2 \ \cdots \ w_n)
$$

lets us write

$$
E(\mathbf{w}) = \sum_{i=1}^{m} (y_i - \mathbf{w}^T \mathbf{x}_i)^2.
$$

We want to *minimise*  $E(\mathbf{w})$ .

One way to approach this is to start with a random  $w_0$  and update it as follows:

$$
\mathbf{w}_{t+1} = \mathbf{w}_t - \eta \left. \frac{\partial E(\mathbf{w})}{\partial \mathbf{w}} \right|_{\mathbf{w}_t}
$$

where

$$
\frac{\partial E(\mathbf{w})}{\partial \mathbf{w}} = \left(\begin{array}{ccc} \frac{\partial E(\mathbf{w})}{\partial w_0} & \frac{\partial E(\mathbf{w})}{\partial w_1} & \cdots & \frac{\partial E(\mathbf{w})}{\partial w_n} \end{array}\right)^T
$$

and  $\eta$  is some small positive number.

The vector

#### −  $\partial E({\bf w})$ ∂w

tells us the direction of the steepest decrease in  $E(\mathbf{w})$ .

With

$$
E(\mathbf{w}) = \sum_{i=1}^{m} (y_i - \mathbf{w}^T \mathbf{x}_i)^2
$$

we have

$$
\frac{\partial E(\mathbf{w})}{\partial w_j} = \frac{\partial}{\partial w_j} \left( \sum_{i=1}^m (y_i - \mathbf{w}^T \mathbf{x}_i)^2 \right)
$$

$$
= \sum_{i=1}^m \left( \frac{\partial}{\partial w_j} (y_i - \mathbf{w}^T \mathbf{x}_i)^2 \right)
$$

$$
= \sum_{i=1}^m \left( 2(y_i - \mathbf{w}^T \mathbf{x}_i) \frac{\partial}{\partial w_j} (-\mathbf{w}^T \mathbf{x}_i) \right)
$$

$$
= -2 \sum_{i=1}^m \mathbf{x}_i^{(j)} (y_i - \mathbf{w}^T \mathbf{x}_i)
$$

where  $\mathbf{x}_i^{(j)}$  $i^{(j)}$  is the *j*th element of  $\mathbf{x}_i$ .

The method therefore gives the algorithm

$$
\mathbf{w}_{t+1} = \mathbf{w}_t + 2\eta \sum_{i=1}^m (y_i - \mathbf{w}_t^T \mathbf{x}_i) \mathbf{x}_i
$$

Some things to note:

- In this case  $E(\mathbf{w})$  is parabolic and has a unique global minimum and no local minima so this works well.
- Gradient descent in some form is a very common approach to this kind of problem.
- We can perform a similar calculation for *other activation functions* and for other definitions for  $E(\mathbf{w})$ .
- Such calculations lead to  $d$ ifferent algorithms.

## Perceptrons aren't very powerful: the parity problem

There are many problems a perceptron can't solve.

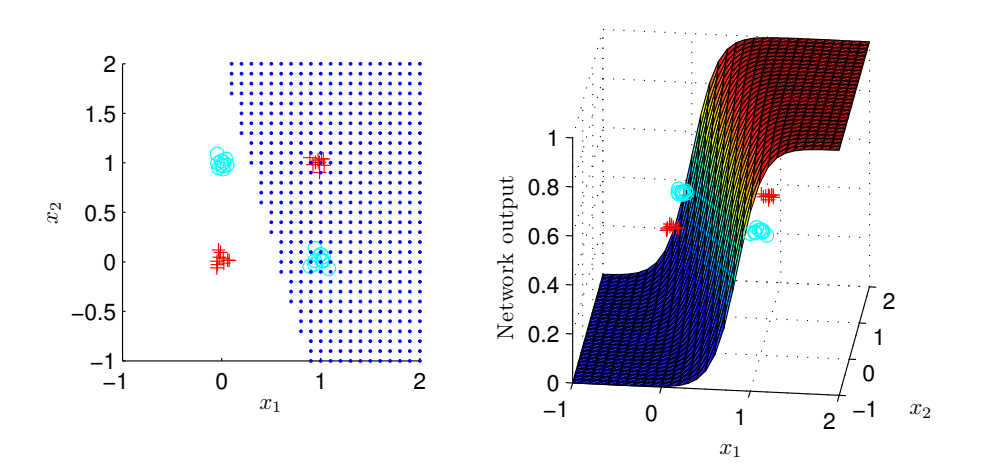

We need a network that computes more interesting functions.

Each *node* in the network is itself a perceptron:

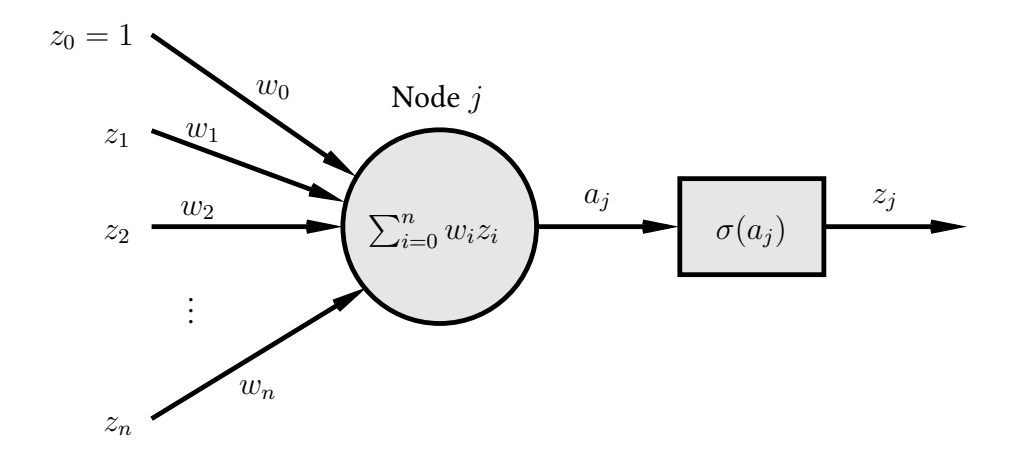

Weights  $w_i$  connect nodes together, and  $a_j$  is the weighted sum or *activation* for node *j*.  $\sigma$  is the *activation function* and the *output* is  $z_j = \sigma(a_j)$ .

Reminder: we'll continue to use the notation

$$
\mathbf{z}^T = (1 \ z_1 \ z_2 \ \cdots \ z_n)
$$

$$
\mathbf{w}^T = (w_0 \ w_1 \ w_2 \ \cdots \ w_n)
$$

so that

$$
\sum_{i=0}^n w_i z_i = w_0 + \sum_{i=1}^n w_i z_i = \mathbf{w}^T \mathbf{z}.
$$

## The multilayer perceptron

In the general case we have a completely unrestricted feedforward structure:

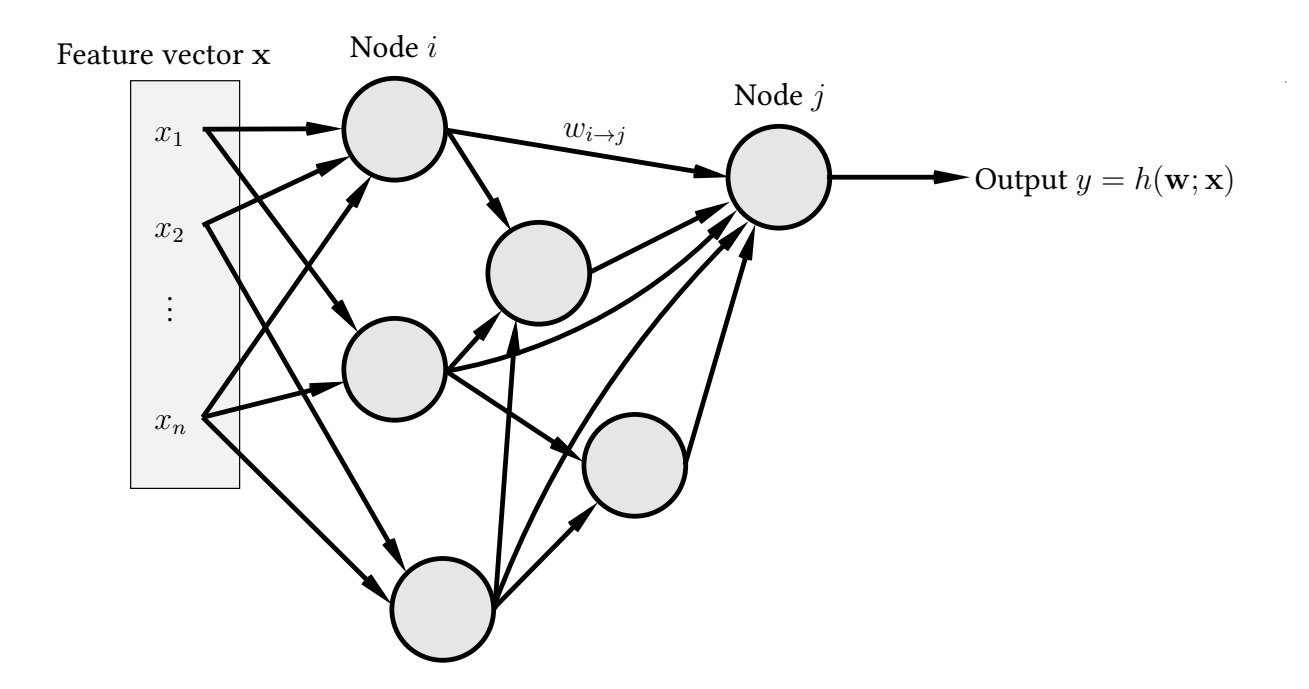

Each node is a perceptron. No specific layering is assumed.  $w_{i\rightarrow j}$  connects node  $i$  to node  $j.$   $w_0$  for node  $j$  is denoted  $w_{0\rightarrow j}.$  As usual we have:

- Instances  $\mathbf{x}^T = (x_1, \ldots, x_n)$ .
- A training sequence  $\mathbf{s} = ((\mathbf{x}_1, y_1), \dots, (\mathbf{x}_m, y_m)).$

We also define a measure of training error

 $E(\mathbf{w})$  = measure of the error of the network on s

where w is the vector of all the weights in the network.

Our aim is to find a set of weights that *minimises*  $E(\mathbf{w})$  using gradient descent.

The *central task* is therefore to calculate

## $\partial E({\bf w})$  $\partial \mathbf{w}$

 $\partial E({\bf w})$ 

To do that we need to calculate the individual quantities

 $\partial w_{i\rightarrow j}$ for every weight  $w_{i\rightarrow j}$  in the network.

Often  $E(\mathbf{w})$  is the sum of separate components, one for each example in s

$$
E(\mathbf{w}) = \sum_{p=1}^m E_p(\mathbf{w})
$$

in which case

$$
\frac{\partial E(\mathbf{w})}{\partial \mathbf{w}} = \sum_{p=1}^{m} \frac{\partial E_p(\mathbf{w})}{\partial \mathbf{w}}
$$

We can therefore consider examples individually.

Place example p at the input and calculate  $a_j$  and  $z_j$  for all nodes including the output  $y$ . This is forward propagation.

We have

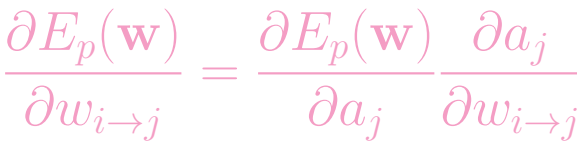

where  $a_j = \sum_k w_{k \to j} z_k$ .

Here the sum is over all the nodes connected to node  $j$ . As

$$
\frac{\partial a_j}{\partial w_{i \to j}} = \frac{\partial}{\partial w_{i \to j}} \left( \sum_k w_{k \to j} z_k \right) = z_i
$$

we can write

$$
\frac{\partial E_p(\mathbf{w})}{\partial w_{i\to j}} = \delta_j z_i
$$

where we've defined

$$
\delta_j = \frac{\partial E_p(\mathbf{w})}{\partial a_j}.
$$

So we now need to calculate the values for  $\delta_j.$  When  $j$  is the  $\it output \; node$  —that is, the one producing the output  $y = h(\mathbf{w}; \mathbf{x}_p)$  of the network—this is easy as  $z_j = y$ and  $\Omega$ Ep( $\theta$ 

$$
\delta_j = \frac{\partial E_p(\mathbf{w})}{\partial a_j}
$$
  
= 
$$
\frac{\partial E_p(\mathbf{w})}{\partial y} \frac{\partial y}{\partial a_j}
$$
  
= 
$$
\frac{\partial E_p(\mathbf{w})}{\partial y} \sigma'(a_j)
$$

using the fact that  $y = \sigma(a_i)$ . The first term is in general easy to calculate for a given  $E$  as the error is generally just a measure of the distance between  $y$  and the label  $y_p$  in the training sequence.

Example: when

$$
E_p(\mathbf{w}) = (y - y_p)^2
$$

we have

$$
\frac{\partial E_p(\mathbf{w})}{\partial y} = 2(y - y_p)
$$
  
= 2(h(\mathbf{w}; \mathbf{x}\_p) - y\_p).

When  $j$  is not an output node we need something different:

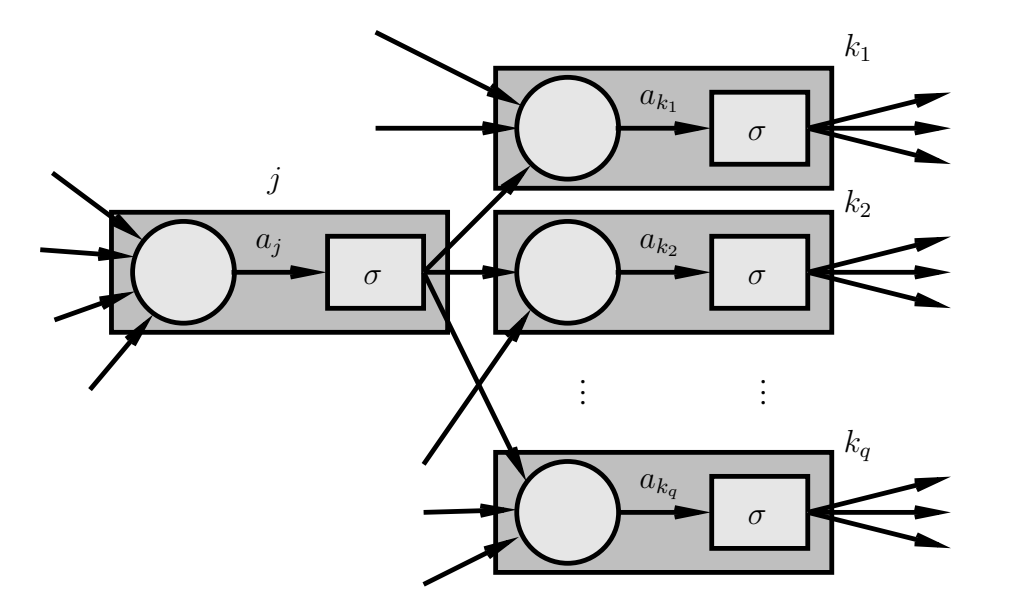

We're interested in

$$
\delta_j = \frac{\partial E_p(\mathbf{w})}{\partial a_j}
$$

Altering  $a_j$  can affect several other nodes  $k_1, k_2, \ldots, k_q$  each of which can in turn affect  $E_p(\mathbf{w})$ .

Backpropagation: the general case

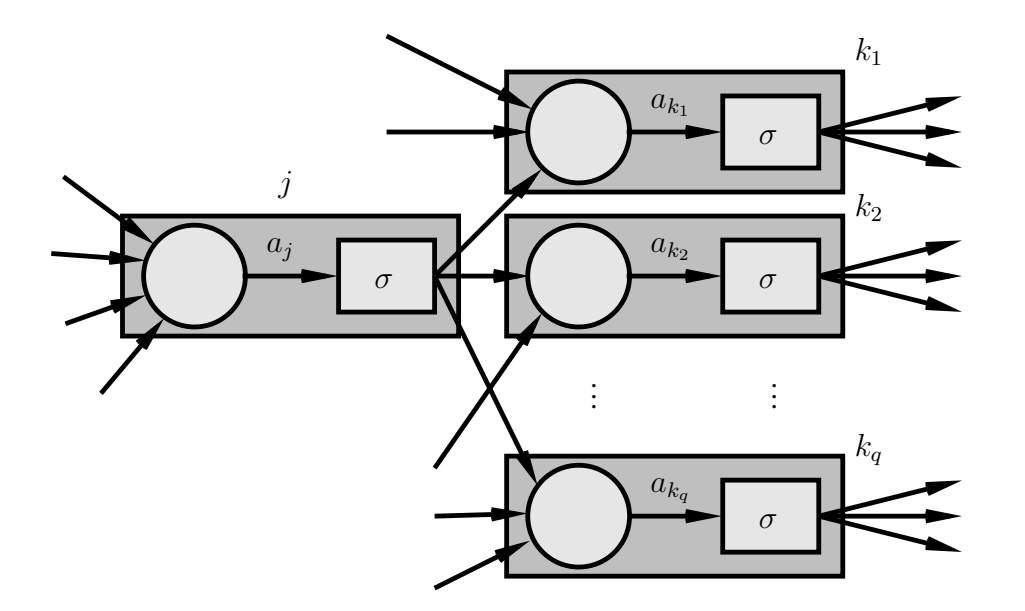

We have

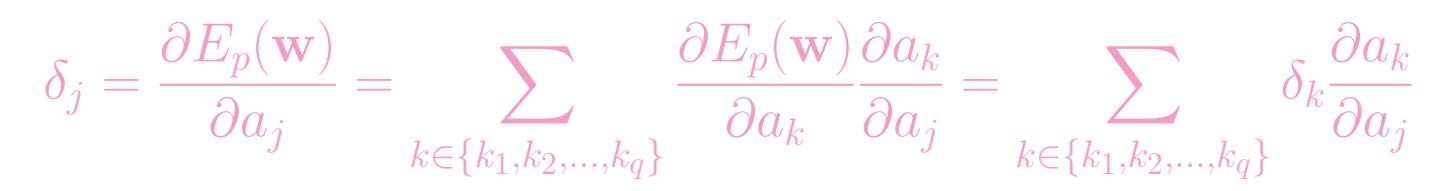

where  $k_1, k_2, \ldots, k_q$  are the nodes to which node *j* sends a connection.

Backpropagation: the general case

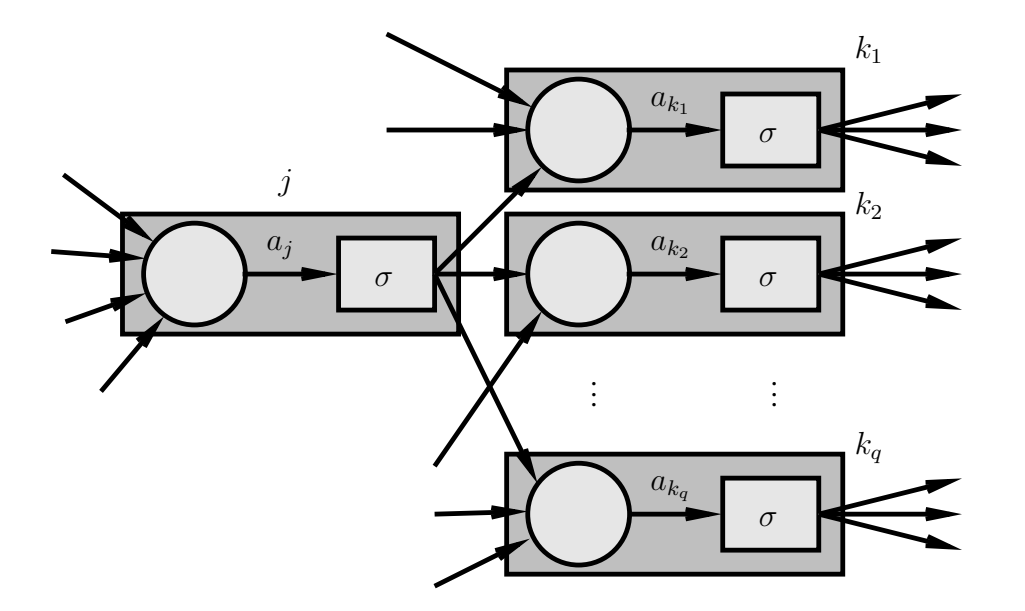

Because we know how to compute  $\delta_j$  for the output node we can work backwards computing further  $\delta$  values.

We will always know all the values  $\delta_k$  for nodes ahead of where we are.

Hence the term backpropagation.

Backpropagation: the general case

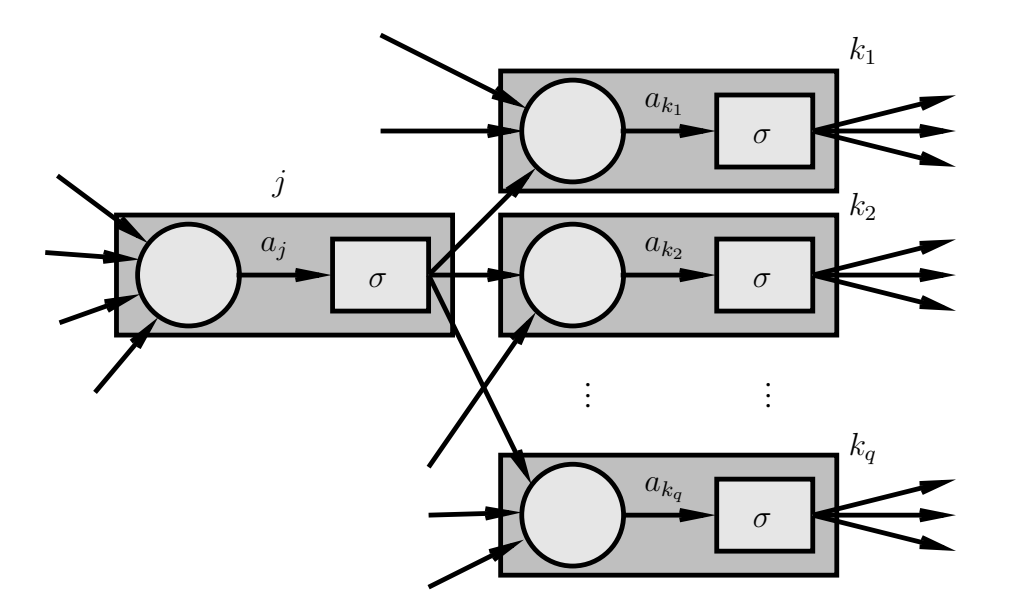

$$
\frac{\partial a_k}{\partial a_j} = \frac{\partial}{\partial a_j} \left( \sum_i w_{i \to k} \sigma(a_i) \right) = w_{j \to k} \sigma'(a_j)
$$

and

$$
\delta_j = \sum_{k \in \{k_1, k_2, \dots, k_q\}} \delta_k w_{j \to k} \sigma'(a_j) = \sigma'(a_j) \sum_{k \in \{k_1, k_2, \dots, k_q\}} \delta_k w_{j \to k}.
$$

*Summary*: to calculate  $\frac{\partial E_p(\mathbf{w})}{\partial \mathbf{w}}$  for the pth pattern:

- 1. Forward propagation: apply  $x_p$  and calculate outputs etc for all the nodes in the network.
- 2. Backpropagation 1: for the output node

$$
\frac{\partial E_p(\mathbf{w})}{\partial w_{i \to j}} = z_i \delta_j = z_i \sigma'(a_j) \frac{\partial E_p(\mathbf{w})}{\partial y}
$$

where  $y = h(\mathbf{w}; \mathbf{x}_p)$ .

3. Backpropagation 2: For other nodes

$$
\frac{\partial E_p(\mathbf{w})}{\partial w_{i \to j}} = z_i \sigma'(a_j) \sum_k \delta_k w_{j \to k}
$$

where the  $\delta_k$  were calculated at an earlier step.

## Backpropagation: a specific example

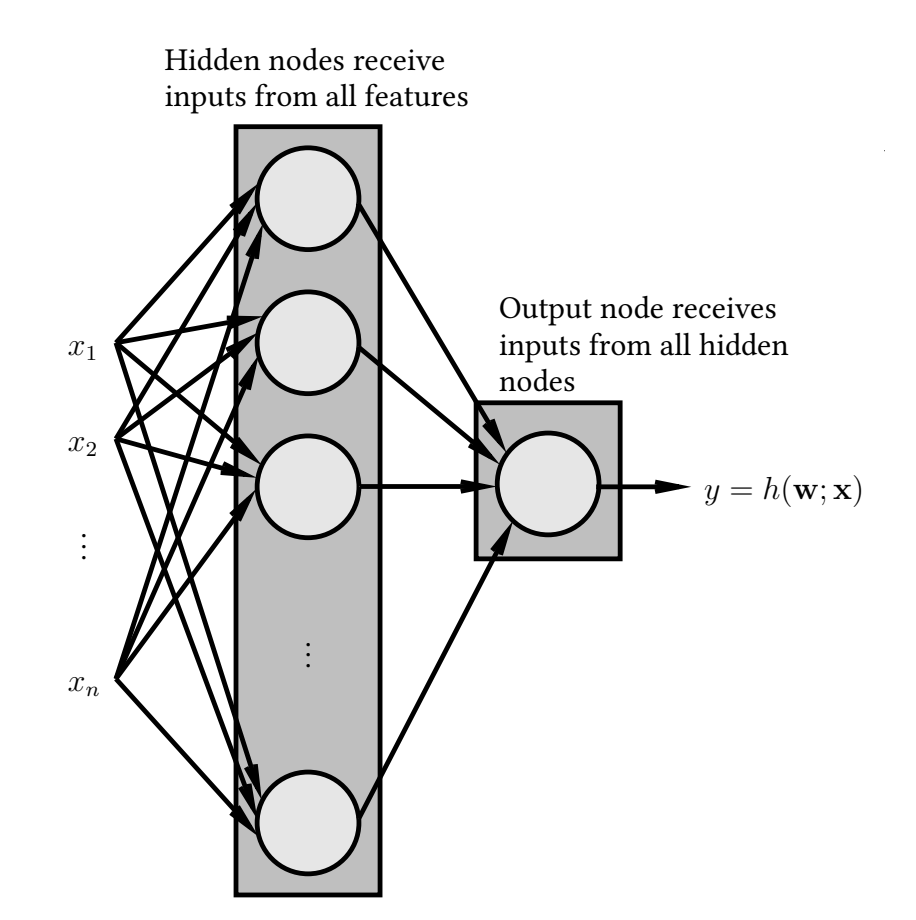

For the output:  $\sigma(a)=a.$  For the hidden nodes  $\sigma(a)=\frac{1}{1+\exp(-a)}.$ 

Backpropagation: a specific example

For the output:  $\sigma(a) = a$  so  $\sigma'(a) = 1$ .

For the hidden nodes:

$$
\sigma(a) = \frac{1}{1 + \exp(-a)}
$$

so

$$
\sigma'(a) = \sigma(a) \left[1 - \sigma(a)\right].
$$

We'll continue using the same definition for the error

$$
E(\mathbf{w}) = \sum_{p=1}^{m} (y_p - h(\mathbf{w}; \mathbf{x}_p))^2
$$

$$
E_p(\mathbf{w}) = (y_p - h(\mathbf{w}; \mathbf{x}_p))^2.
$$

Backpropagation: a specific example

For the output: the equation is

$$
\frac{\partial E_p(\mathbf{w})}{\partial w_{i\to \text{output}}} = z_i \delta_{\text{output}} = z_i \sigma'(a_{\text{output}}) \frac{\partial E_p(\mathbf{w})}{\partial y}
$$

where  $y = h(\mathbf{w}; \mathbf{x}_p)$ . So as

$$
\frac{\partial E_p(\mathbf{w})}{\partial y} = \frac{\partial}{\partial y} ((y_p - y)^2)
$$

$$
= 2(y - y_p)
$$

$$
= 2[h(\mathbf{w}; \mathbf{x}_p) - y_p]
$$

and  $\sigma'(a) = 1$  so

$$
\delta_{\text{output}} = 2 \left[ h(\mathbf{w}; \mathbf{x}_p) - y_p \right]
$$

and

$$
\frac{\partial E_p(\mathbf{w})}{\partial w_{i\to \text{output}}} = 2z_i(h(\mathbf{w}; \mathbf{x}_p) - y_p)
$$

For the hidden nodes: the equation is

$$
\frac{\partial E_p(\mathbf{w})}{\partial w_{i \to j}} = z_i \sigma'(a_j) \sum_k \delta_k w_{j \to k}.
$$

However there is only one output so

$$
\frac{\partial E_p(\mathbf{w})}{\partial w_{i \to j}} = z_i \sigma(a_j) \left[1 - \sigma(a_j)\right] \delta_{\text{output}} w_{j \to \text{output}}
$$

and we know that

$$
\delta_{\text{output}} = 2 \left[ h(\mathbf{w}; \mathbf{x}_p) - y_p \right]
$$

so

$$
\frac{\partial E_p(\mathbf{w})}{\partial w_{i \to j}} = 2z_i \sigma(a_j) \left[1 - \sigma(a_j)\right] \left[h(\mathbf{w}; \mathbf{x}_p) - y_p\right] w_{j \to \text{output}}
$$

$$
= 2x_i z_j (1 - z_j) \left[h(\mathbf{w}; \mathbf{x}_p) - y_p\right] w_{j \to \text{output}}.
$$

Putting it all together

We can then use the derivatives in one of two basic ways:

Batch: (as described previously)

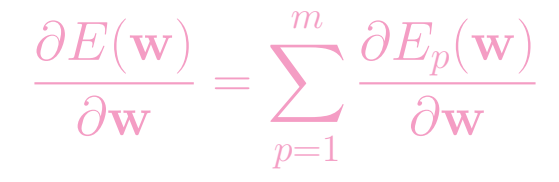

then

$$
\mathbf{w}_{t+1} = \mathbf{w}_t - \eta \left. \frac{\partial E(\mathbf{w})}{\partial \mathbf{w}} \right|_{\mathbf{w}_t}.
$$

Sequential: using just one pattern at once

$$
\mathbf{w}_{t+1} = \mathbf{w}_t - \eta \left. \frac{\partial E_p(\mathbf{w})}{\partial \mathbf{w}} \right|_{\mathbf{w}_t}
$$

selecting patterns in sequence or at random.

As an example we show the result of training a network with:

- Two inputs.
- One output.
- One hidden layer containing 5 units.
- $\eta = 0.01$ .
- All other details as above.

The problem is the parity problem. There are  $40$  noisy examples.

The sequential approach is used, with  $1000$  repetitions through the entire training sequence.

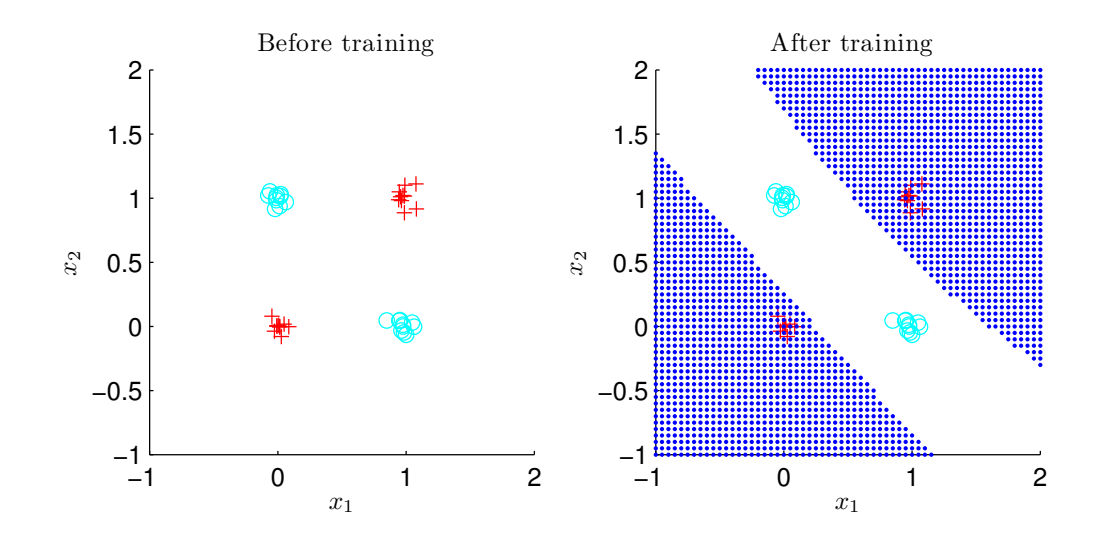

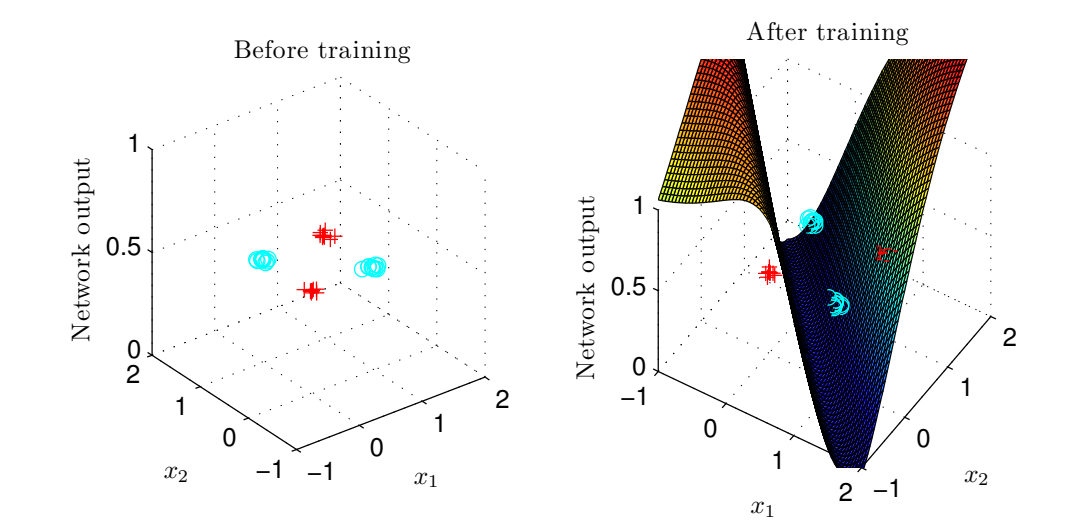

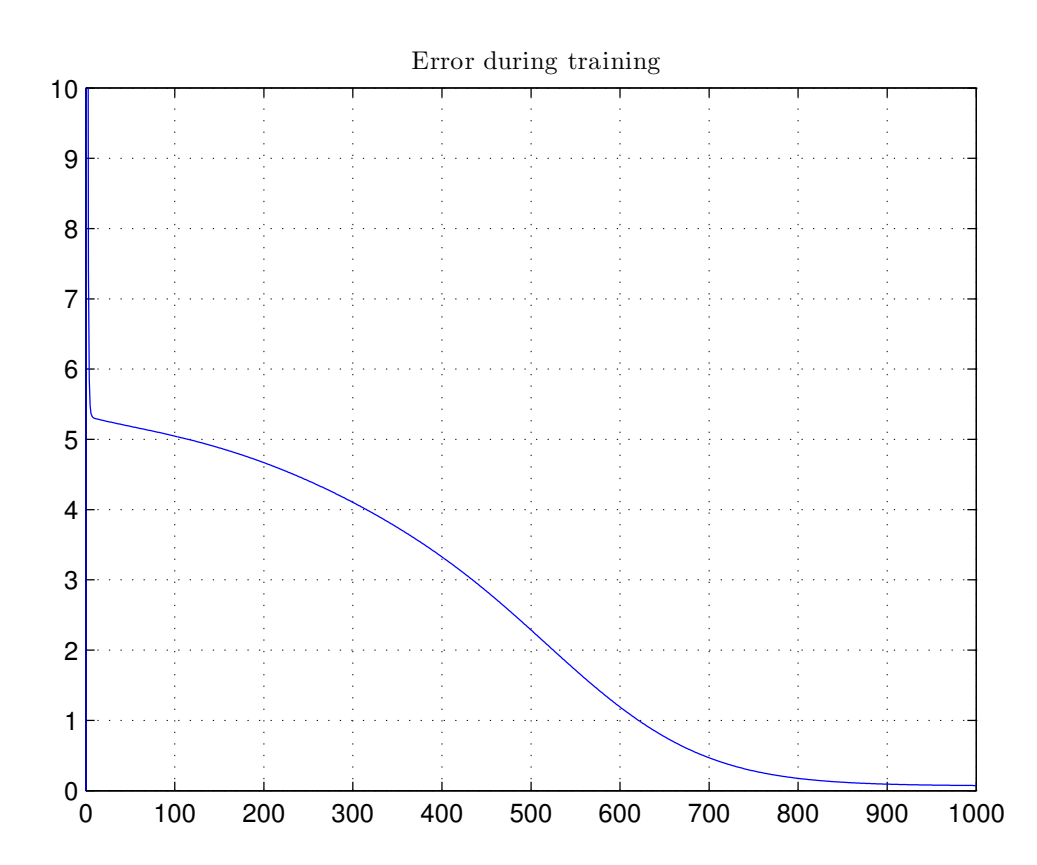